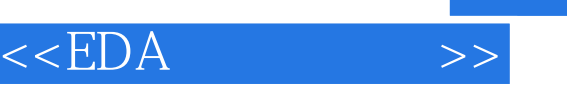

 $<<$ EDA  $>>$ 

- 13 ISBN 9787508356082
- 10 ISBN 750835608X

出版时间:2007-7

页数:279

PDF

更多资源请访问:http://www.tushu007.com

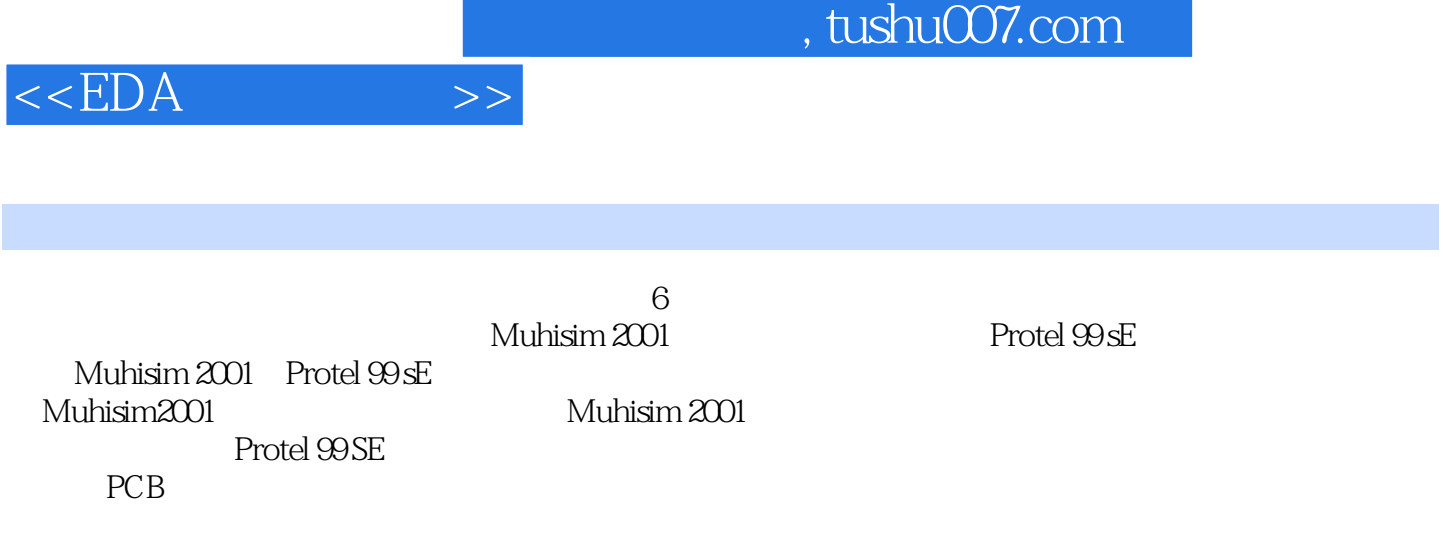

 $EDA$ 

Ŧ

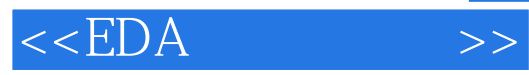

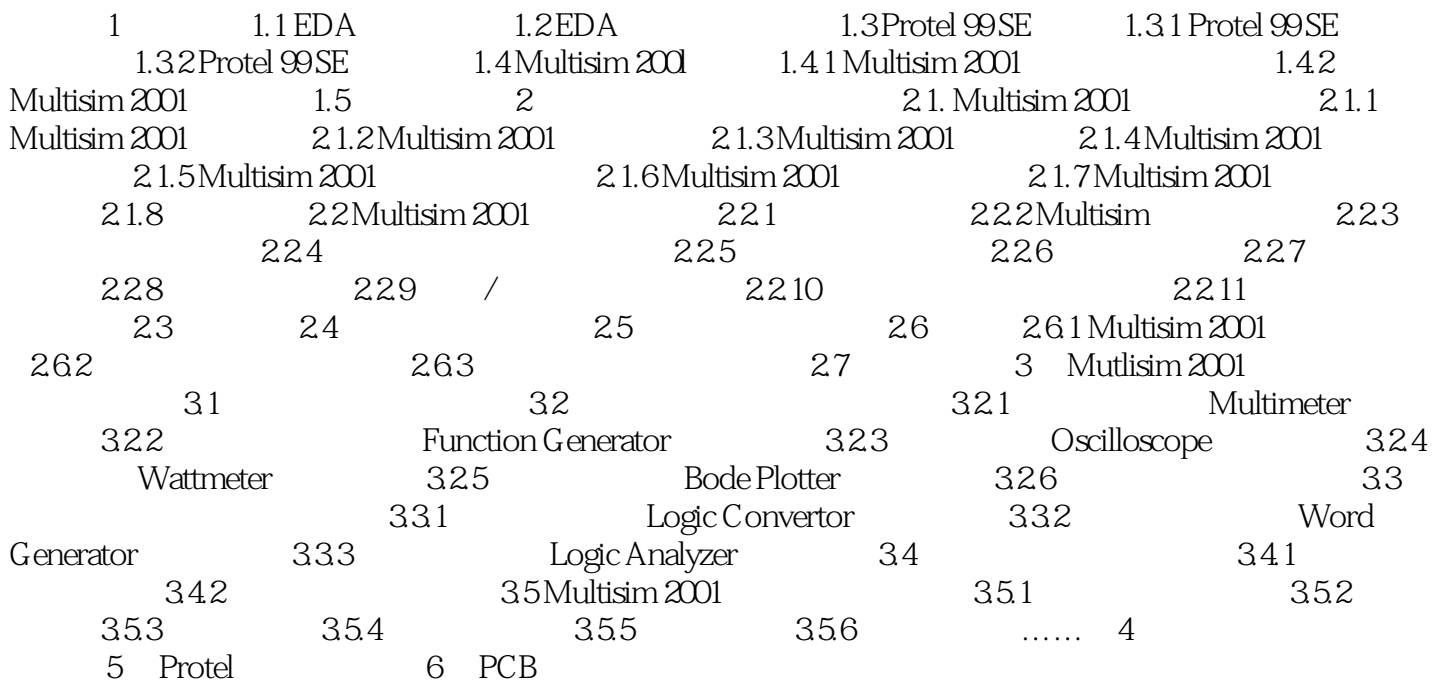

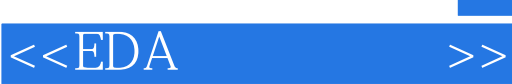

本站所提供下载的PDF图书仅提供预览和简介,请支持正版图书。

更多资源请访问:http://www.tushu007.com